## 共A313

前方入口から あんしゃ しんしゃ しんしゃ おおし おおし 後方から

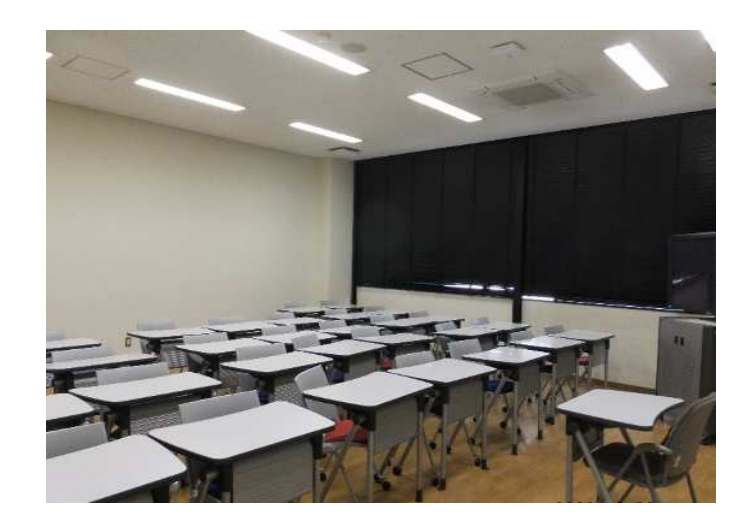

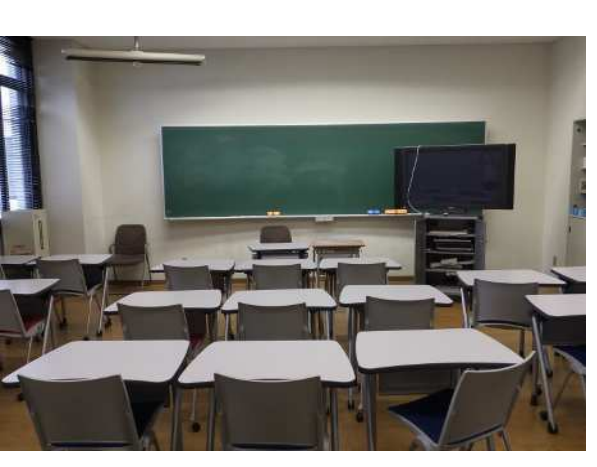

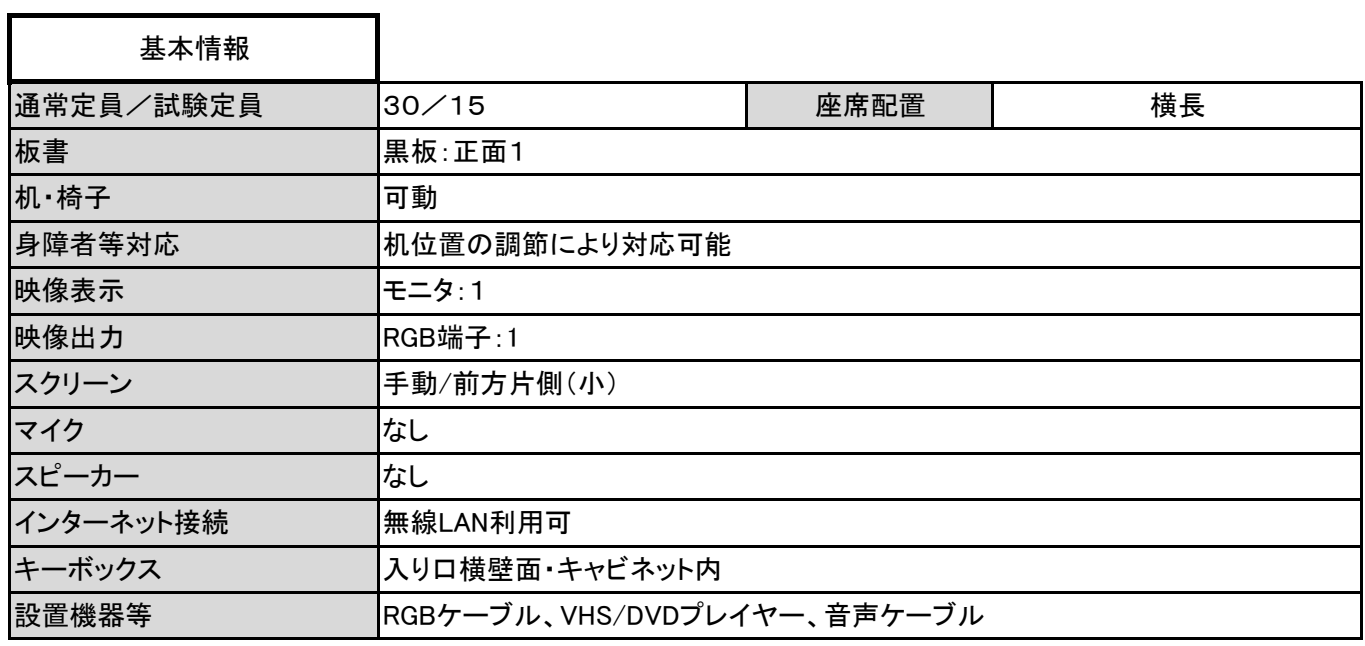

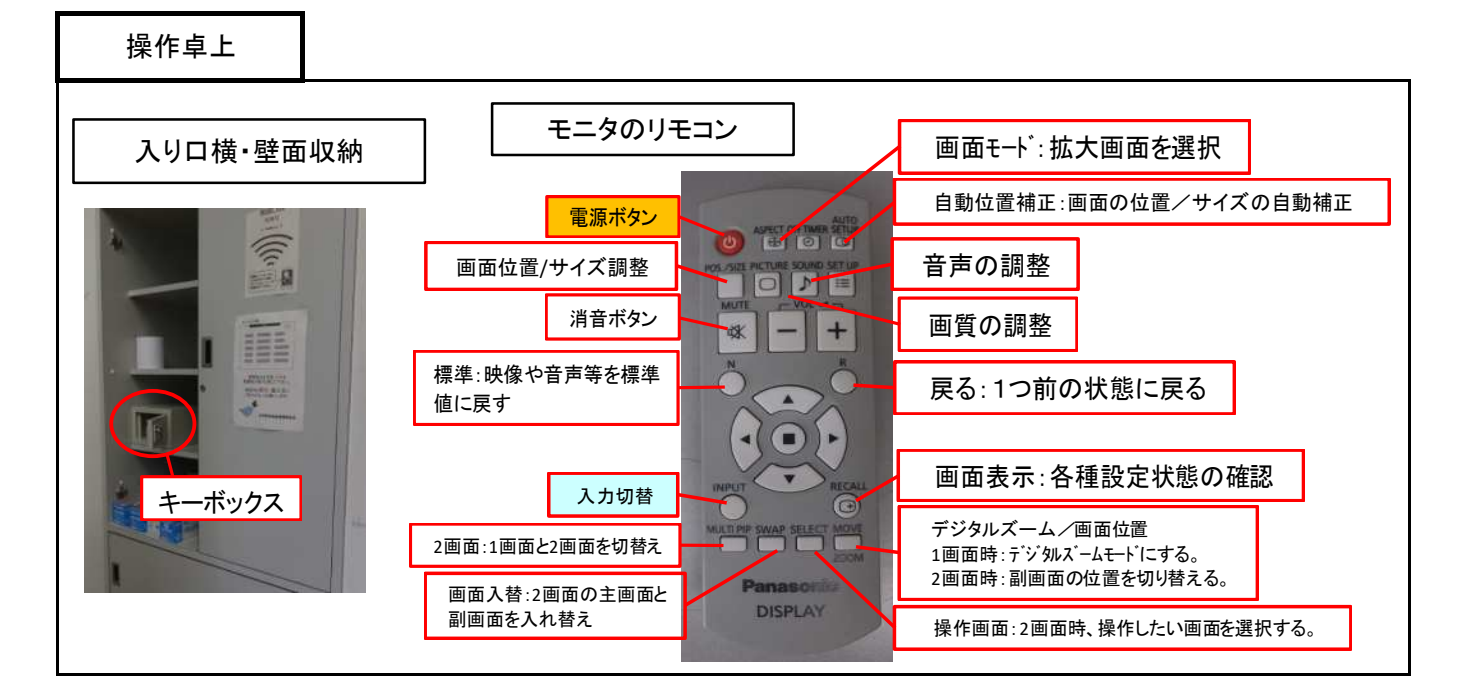

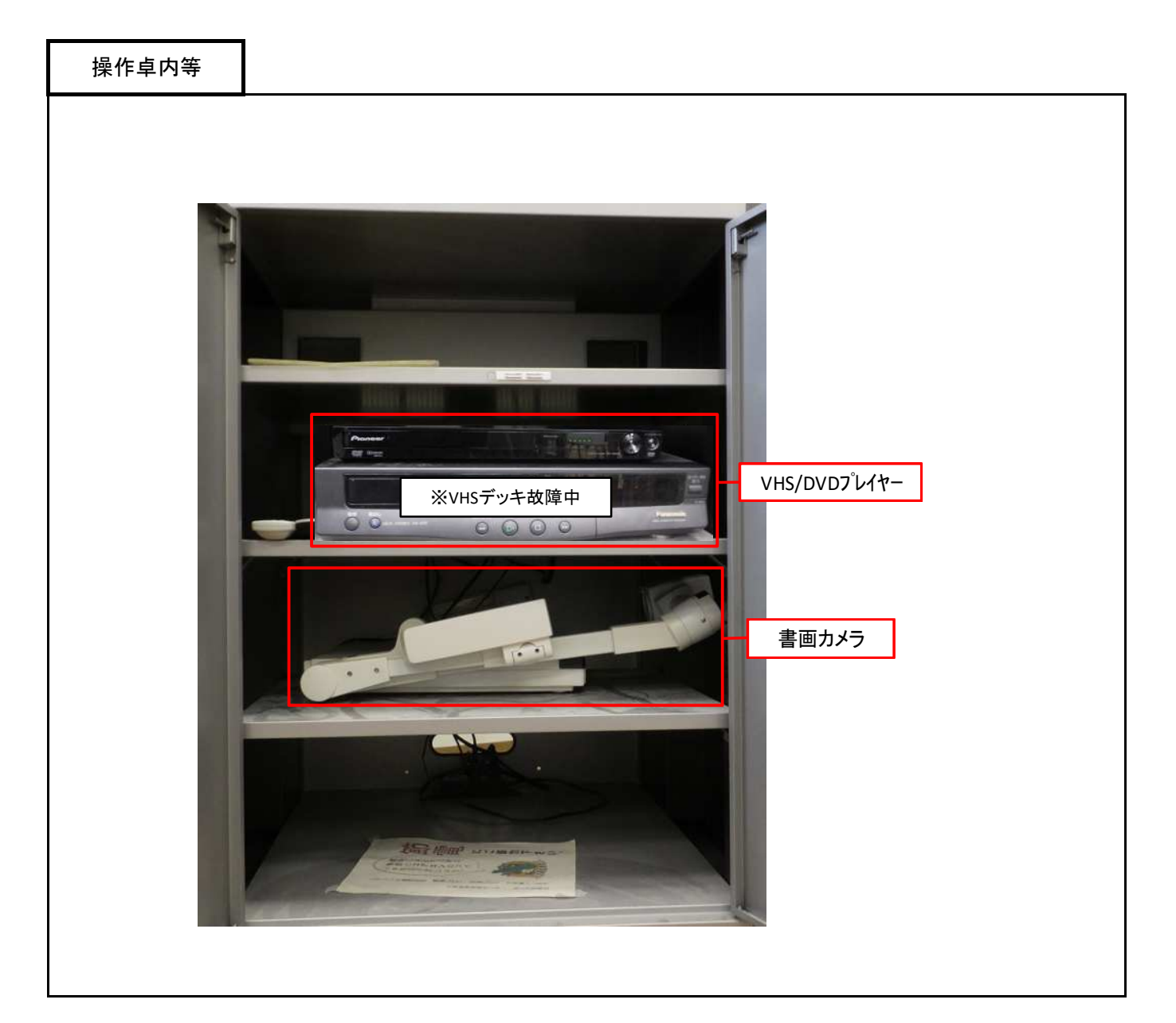

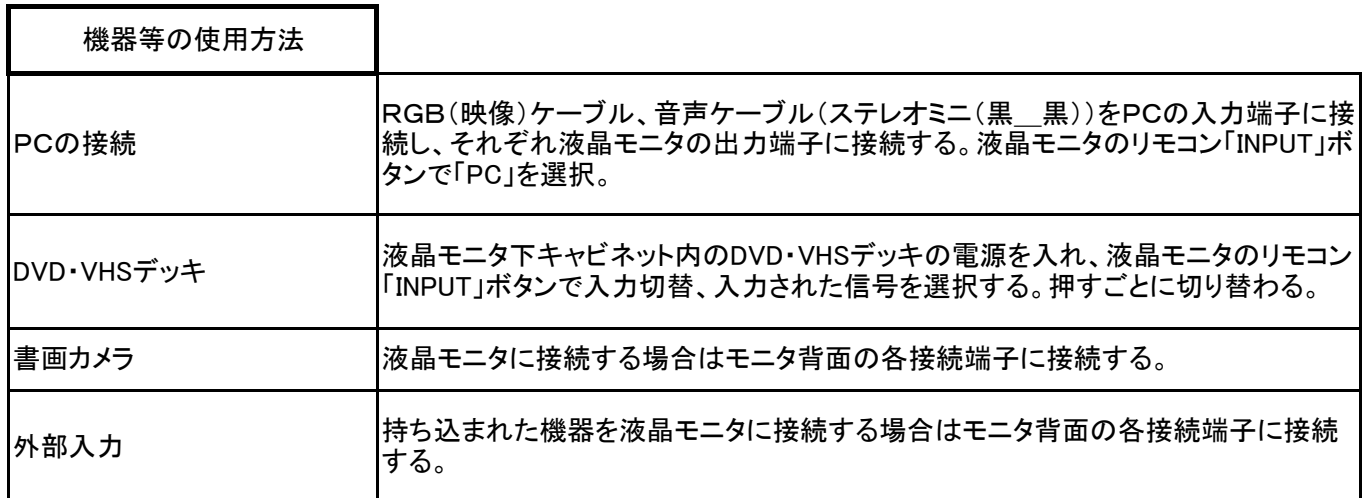